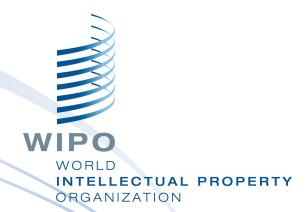

#### **WIPO PUBLISH**

April 16 - 17, 2015

WIPO Industrial Property Business Solutions Division

#### **WIPO PUBLISH**

- Presentation
- Data extraction from IPAS+ or database connectors
- Data Format
- Installation Configuration
- Search
- Services
- EDMS?

### **PRESENTATION**

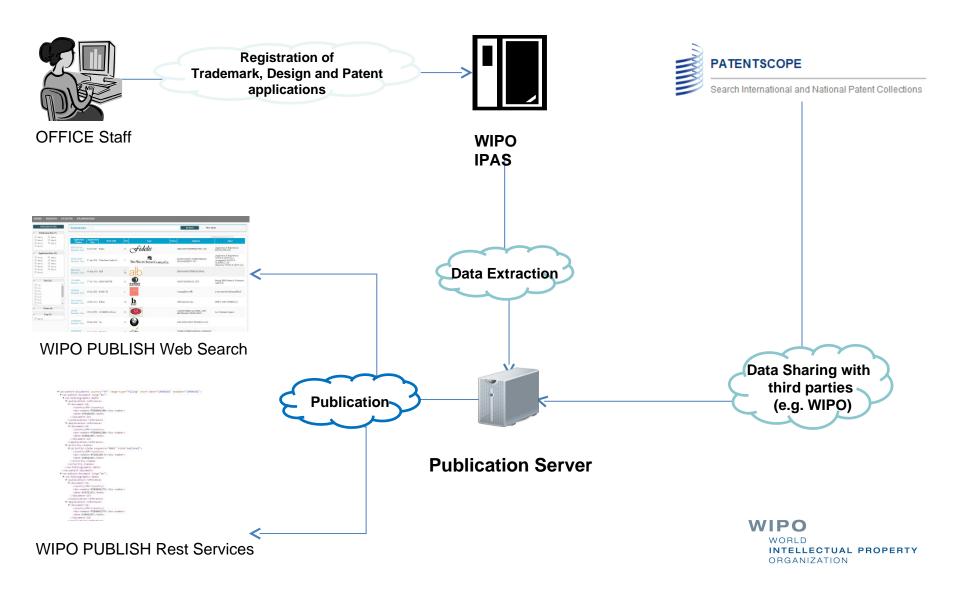

### USE IN REGIONAL MODE

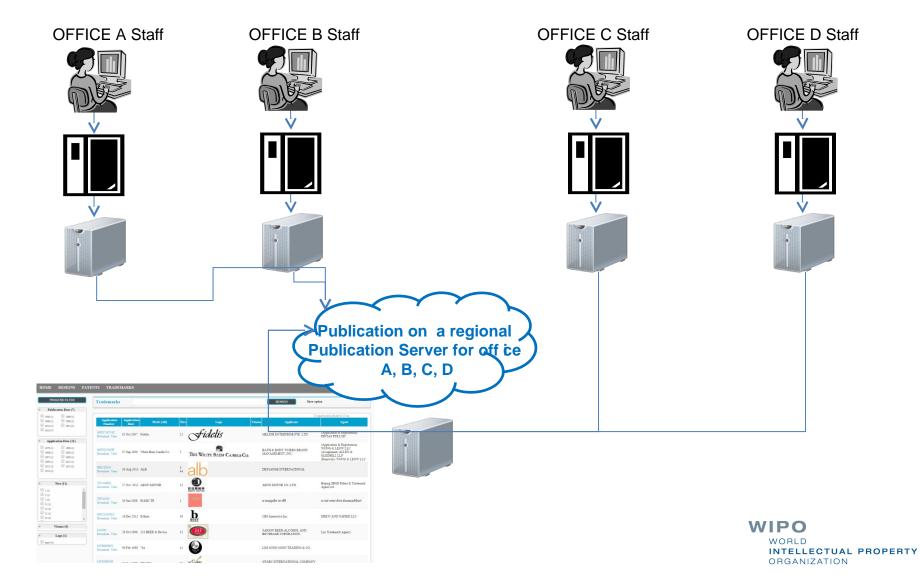

#### DATA EXTRACTION

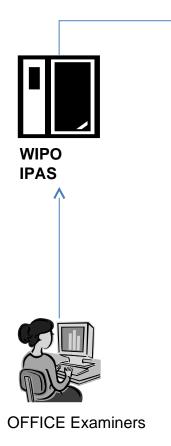

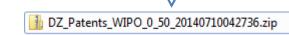

- Publication Server receive zip from IPAS+
- Unzip Application list
- Unzip individual Application
- Parse content and documents
- Build index
- Store Application data and documents

#### DATA EXTRACTION

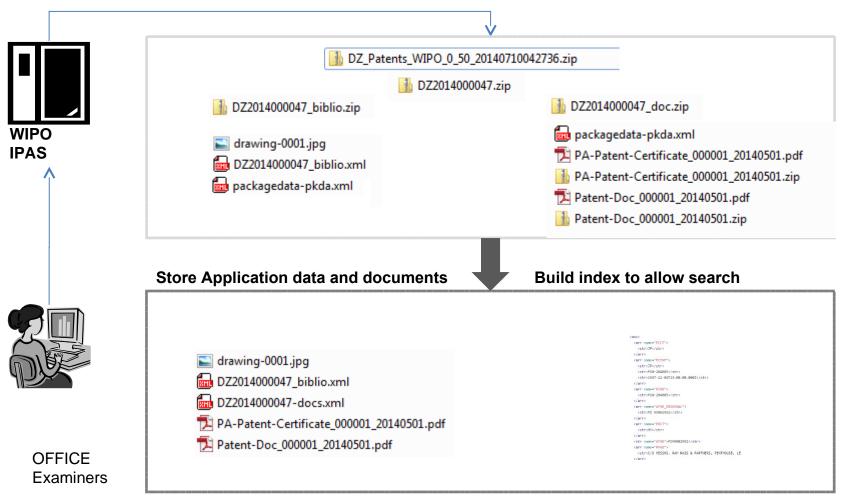

WIPO
WORLD
INTELLECTUAL PROPERTY
ORGANIZATION

#### DATA FORMAT

#### PATENTS

- ST 36 XML
- Drawings
- Documents (Specs, Search Reports, Exam Reports ..)

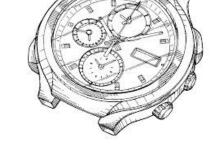

#### TRADEMARKS

- ST66 XML
- Logo

#### DESIGNS

- ST86 XML
- Industrial Designs

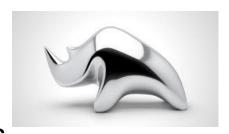

## DATA EXTRACTION with database connectors

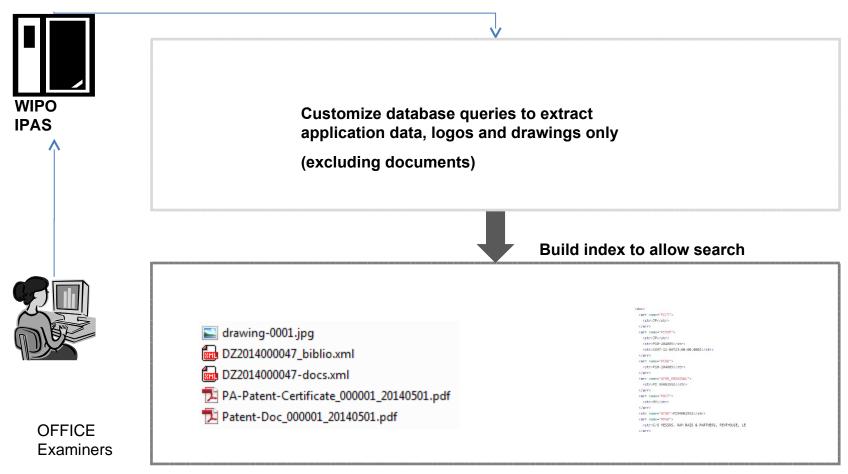

WIPO
WORLD
INTELLECTUAL PROPERTY
ORGANIZATION

#### INSTALLATION

- Windows (installers)
  - exe 64 bits
  - exe 32 bits
- Unix (manual)
  - Tar

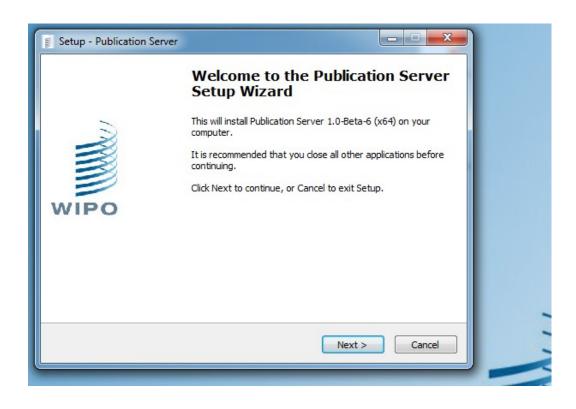

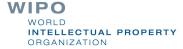

### CONFIGURATION

- XML Configuration
  - wipo-publish.xml
    - Resolve IP
    - Local/Regional
  - Patents specific
  - Trademarks specific
  - Designs specific
- Security
  (IP address, client digital certificate)

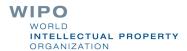

#### SECURITY CONFIGURATION

- Use Https
- Ask for certificate authentication
- Allow/Block IP Addres

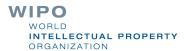

#### DASHBOARD

- Dashboard
  - Provide you a quick overview of the Publication Server status.
  - Gives you some quick configuration utilities
  - Easily acces to logs

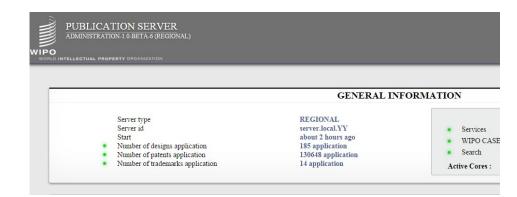

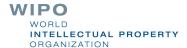

### SEARCH CONFIGURATION

- Configure default input
- Allow facets and customize your facets
- Allow highlights
- Search with specific criteria

#### SERVICES AND WIPOCASE

- Simple search
  - Retrieve list of application numbers
  - Bibliographic data XML
  - Application documents in original format as provided
- WIPO CASE
  - biblio
  - doclist
  - doccontent
  - List of application family data

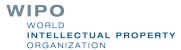

## **CSS CONFIGURATION**

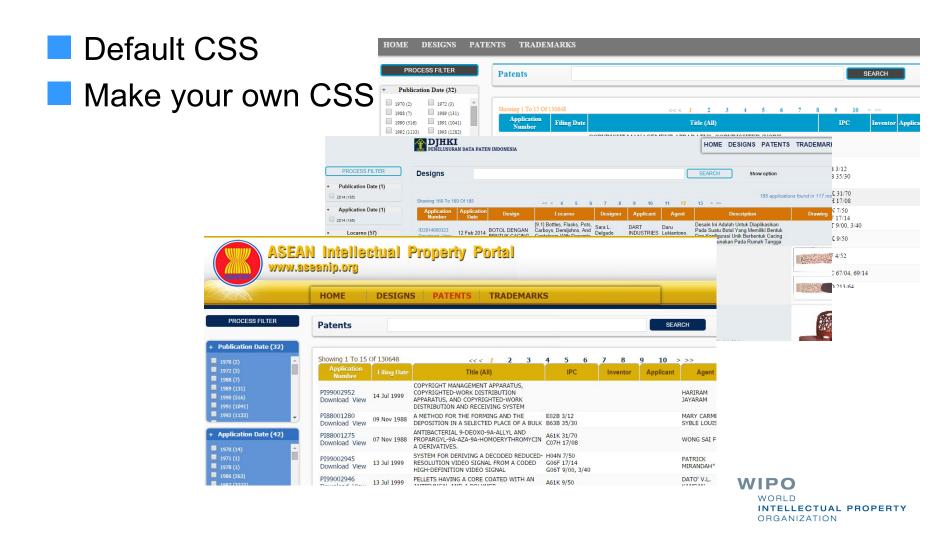

# Possible use for designs search by office examiners

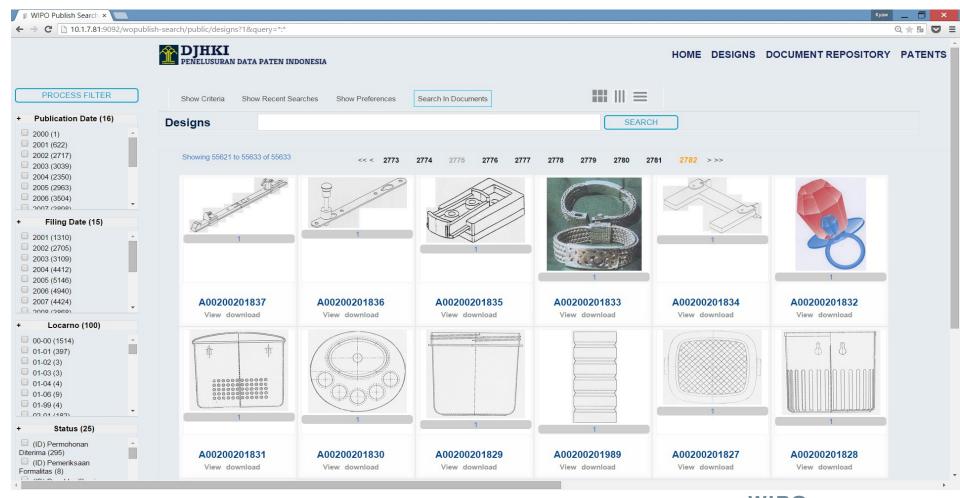

#### Possible use as EDMS

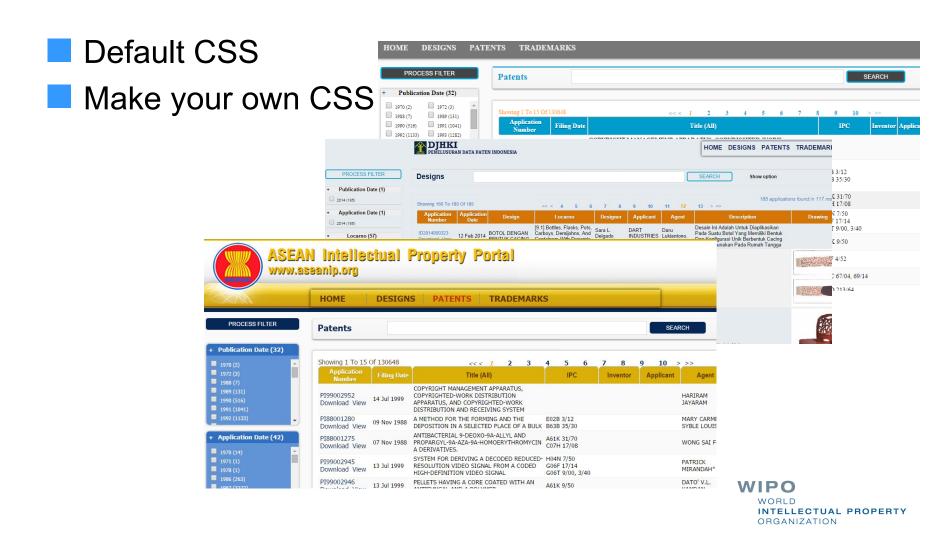

## Interface with WIPO Centralized Access Search and Examination (CASE) System

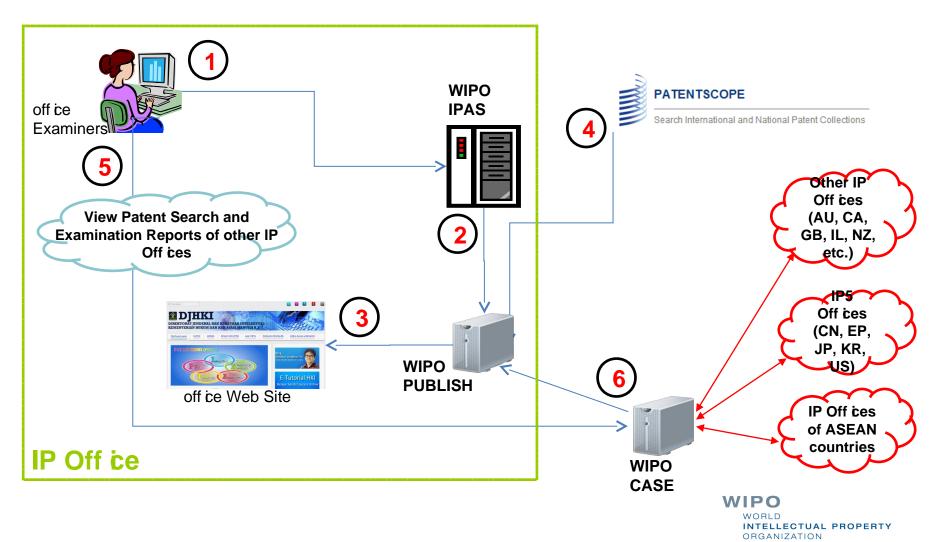

#### System Architecture

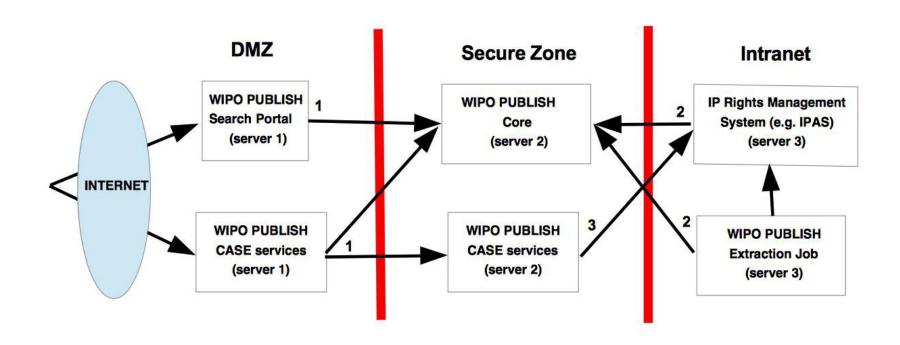

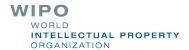